# **Введение в Deswik.CAD**

**ПРОГРАММА УЧЕБНОГО КУРСА**

**1** день ПРОДОЛЖИТЕЛЬНОСТЬ МОДУЛЬ ПРОДОЛЖИТЕЛЬНОСТЬ ВАУДИТОРИИ ID КУРСА

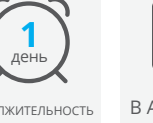

**1.02**

Курс обучения "Введение в Deswik.CAD" является отправной точкой для всех пользователей Deswik, желающих приобрести базовые навыки работы в Deswik.CAD или продолжить обучение.

Завершив изучение этого курса, вы сможете уверенно ориентироваться в часто используемых инструментах и понятиях, необходимых для дальнейшего обучения работе в Deswik.CAD.

# **Начало работы**

- Интерфейс Deswik.CAD
- Основы навигации и клавиатурные команды
- Определение типов файлов Deswik.CAD и их загрузка

## **Просмотр данных**

- Масштабирование, привязка, создание срезов
- Фильтрация данных
- Анимация и режимы просмотра
- Определения плоскостей

## **Управление данными**

- Импорт и экспорт данных
- Создание и изменение полилиний
- Работа с каркасами (логические операции, проверка)

# **Атрибуты**

- Создание и редактирование атрибутов
- Применение атрибутов и значений с помощью формул
- Устранение типичных ошибок при работе с атрибутами
- Получение сведений об атрибутах

## **Карты процессов**

- Создание и загрузка карт процессов
- Редактирование узлов карты процессов
- Доступные функции работы с узлами
- Выполнение карт процессов

## **Печать**

- Создание листов и видовых пространств
- Вставка и редактирование штампов
- Использование ссылок на легенды и определения плоскостей
- Конфигурации печати

# **Введение в Deswik.CAD**

Последовательность обучения

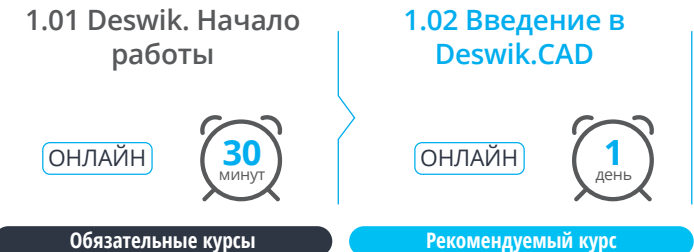

**Deswik** 

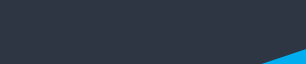

**www.deswik.com training@deswik.com**

ПРОГРАММА **VUFFHOLU** КУРСА